## Zweidimensionale Finite-Element-Modellierung niederfrequenter elektromagnetischer Felder in der Fernzone

Franke, A., Börner, R.-U. und Spitzer, K. (TU Bergakademie Freiberg)

## 1 Einführung

Seit Ende der 1960er Jahre werden zur Simulation elektromagnetischer Feldgroßen numerische Modellrech- ¨ nungen sowohl mit dem Finite-Differenzen(FD)-Verfahren als auch mit der Finite-Element(FE)-Methode durchgeführt. Die mathematisch und programmtechnisch komplizierte Implementation des FE-Verfahrens legt nahe, Werkzeuge zu benutzen, die den Verwaltungsaufwand erleichtern. Dabei mussen aber die mathematischen Ope- ¨ ratoren transparent und kontrollierbar bleiben.

MathWorks Inc. stellt zur Lösung partieller Differentialgleichungen (PDE) mittels der FE-Methode eine MAT-LAB-Toolbox zur Verfügung. Das Problem der Ausbreitung elektromagnetischer Felder lässt sich als elliptische Randwertaufgabe zweiter Ordnung mit der PDE-Toolbox lösen.

Es soll untersucht werden, inwiefern sich die PDE-Toolbox zur Modellierung elektromagnetischer Felder eignet. Das mathematische Werkzeug zur numerischen Simulation ist den physikalischen Modellvorstellungen anzupassen. Als Ergebnis der Arbeit werden Vergleiche mit analytischen Rechnungen und Resultaten anderer numerischer Modellierungsprogramme präsentiert.

## 2 Die Randwertaufgabe

Grundlage zur Beschreibung der Ausbreitung elektrischer und magnetischer Felder sind die Maxwellschen Gleichungen. Unter Voraussetzung der quasistationären Näherung ergibt sich für ebene zeitharmonische Wellen die Diffusionsgleichung:

$$
\Delta \vec{E} = \mu \sigma \dot{\vec{E}} = i \omega \mu \sigma \vec{E} \quad \text{und} \quad \Delta \vec{H} = \mu \sigma \dot{\vec{H}} = i \omega \mu \sigma \vec{H} \tag{1}
$$

für das elektrische Feld  $\vec{E}$  bzw. das Magnetfeld  $\vec{H}$  mit der elektrischen Leitfähigkeit  $\sigma$ , der Kreisfrequenz  $\omega$  und der magnetischen Permeabilität  $\mu = \mu_0 = 4\pi \cdot 10^{-7} V\cdot s\cdot A^{-1}\cdot m^{-1}$  (magnetische Feldkonstante  $\mu_0$ ). Im Fall der

$$
E(x, h) = spline([x_1, E(x_1, h)], [\frac{x_1+x_2}{2}, \frac{E(x_1, h)+E(x_2, h)}{2}], [x_2, E(x_2, h)]),
$$
\n
$$
x_1
$$
\n
$$
\frac{\partial E}{\partial x}|_{x=x_1} = \frac{\partial E}{\partial x}|_{x=x_2} = 0
$$
\n
$$
x_2
$$
\n
$$
E(z) = E_{y0}(e^{-ik_0z} + R_0e^{ik_0z})
$$
\n
$$
H(z) = 1
$$
\n
$$
\sigma_0^l
$$
\n
$$
\sigma_1^r
$$
\n
$$
F(z) = F_{y0}a_1^l(e^{-ik_1^l(z-z_1^l)} + R_1^l e^{ik_1^l(z-z_1^l)})
$$
\n
$$
F(z) = F_{y0}a_1^r(e^{-ik_1^l(z-z_1^l)})
$$
\n
$$
F(z) = F_{y0}a_1^r(e^{-ik_1^l(z-z_1^l)})
$$
\n
$$
\sigma_2^r
$$
\n
$$
F(z) = F_{y0}a_2^l(e^{-ik_2^l(z-z_2)} + R_2^l e^{ik_2^l(z-z_2^l)})
$$
\n
$$
F(z) = F_{y0}a_2^r(e^{-ik_2^l(z-z_2)} + R_2^r e^{ik_2^l(z-z_2^l)})
$$
\n
$$
F(z) = F_{y0}a_2^r(e^{-ik_2^l(z-z_2)} + R_2^r e^{ik_2^l(z-z_2^l)})
$$
\n
$$
z = z_2 = d
$$
\n
$$
F(x, d) = spline([x_1, F(x_1, d)], [\frac{x_1+x_2}{2}, \frac{F(x_1, d)+F(x_2, d)}{2}], [x_2, F(x_2, d)]),
$$
\n
$$
\frac{\partial E}{\partial x}|_{x=x_1} = \frac{\partial E}{\partial x}|_{x=x_2} = 0
$$

Abbildung 1: Schema der Randbedingungen,  $F = E$  oder  $F = H$ 

zweidimensionalen Modellierung kann an den vertikalen Modellrändern des diskretisierten Parameterraums als

analytisch berechenbare Randbedingung die Lösung für einen eindimensional geschichteten Halbraum vorgegeben werden. Entlang der horizontalen Ränder wird anhand eines kubischen Splines interpoliert. Abbildung 1 stellt die Randbedingungen schematisch dar.

### 3 Die Finite-Element-Analyse

Die PDE-Toolbox löst das elliptische Randwertproblem

$$
-div (c \cdot grad u) + au = f \tag{2}
$$

für *u* auf dem Modellgebiet Ω mit der Berandung ∂Ω. Für die E-Polarisation gilt

$$
\frac{\partial^2 E_y}{\partial x^2} + \frac{\partial^2 E_y}{\partial z^2} + k^2 E_y = 0
$$
\n(3)

mit dem Ausbreitungskoeffizienten *k*, wobei *k* <sup>2</sup> = −*i*ω*µ*σ. Damit sind in Gleichung (2)

$$
c = 1, \qquad a = i\omega\mu\sigma \qquad \text{und} \qquad f = 0 \tag{4}
$$

zu setzen. Für die H-Polarisation lautet die partielle Differentialgleichung

$$
\frac{\partial}{\partial x}\frac{1}{\sigma}\frac{\partial H_y}{\partial x} + \frac{\partial}{\partial z}\frac{1}{\sigma}\frac{\partial H_y}{\partial z} - i\omega\mu H_y = 0
$$
\n(5)

mit

$$
c = \frac{1}{\sigma}
$$
,  $a = i\omega\mu$  und  $f = 0$ . (6)

Fasst man die Lösungen  $u_i$  für jeden Knoten i des FE-Gitters der diskreten Form von Gleichung (2) in einem Vektor  $\vec{u} = \vec{u}_d + \vec{u}_1$  zusammen, wobei  $\vec{u}_d$  die Lösung auf dem Rand  $\delta\Omega$  und  $\vec{u}_1$  die Lösung im Inneren  $\Omega \setminus \delta\Omega$ darstellen, gelten auf dem Rand δΩ Dirichletsche Randbedingungen der Form

$$
\tilde{H} \cdot \vec{u}_d = \vec{R}.\tag{7}
$$

 $\tilde{H}$  und  $\vec{R}$  können für jedes Randsegment vorgegeben werden. Nach Elimination der Dirichletschen Randbedingungen wird das lineare Gleichungssystem

$$
(\tilde{K} + \tilde{M})\vec{u}_1 = \vec{F} \tag{8}
$$

direkt mit dem Gauß-Verfahren gelöst, wobei

$$
\begin{array}{rcl}\n\tilde{K}^e & = & \iint_{\Omega^e} \left( (c \cdot \operatorname{grad} N^e_j) \cdot \operatorname{grad} N^e_i \right) dxdy \quad \text{die Steifigkeitsmatrix}, \\
\tilde{M}^e & = & \iint_{\Omega^e} aN^e_i N^e_j dxdy \quad \text{die Massematrix}, \\
\vec{F}^e & = & \iint_{\Omega^e} fN^e_i dxdy \quad \text{den Lastvektor}\n\end{array} \tag{9}
$$

auf dem Gebiet Ω<sup>e</sup> des finiten Dreieckselements *e* bilden. Die Systemmatrizen  $\tilde{K}$ ,  $\tilde{M}$  und der Systemvektor  $\vec{F}$  gehen aus den Matrizen  $\tilde{K}^e$ ,  $\tilde{M}^e$  und dem Vektor  $\vec{F}^e$  für die einzelnen Elemente durch Summation unter Beachtung der Beziehung zwischen lokaler und globaler Nummerierung der Punkte des FE-Gitters hervor. Superposition von  $\vec{u}_d$  und  $\vec{u}_1$  liefert die Lösung  $\vec{u}$  im gesamten Modellgebiet  $\Omega$ .

Die PDE-Toolbox benutzt lineare Basisfunktionen  $N_i^e$  ( $i = 1, 2, 3$ ) auf Dreieckselementen *e* mit den Eigenschaften

 $N_i^e(P_j^e) = 1$ , falls  $i = j$  und  $N_i^e(P_j^e) = 0$ , falls  $i \neq j$ .

 $P_j^e$  mit  $j = 1, 2, 3$  bezeichnet die lokal nummerierten Eckpunkte des Deiecks *e*. Außerdem soll  $N_i^e = 0$  sein in allen Punkten, die nicht zum Dreieck *e* gehören. Die Erstellung des FE-Gitters erfolgt mit einer in der PDE-Toolbox implementierten Funktion. Eine ausführliche Beschreibung der FE-Formulierung findet sich in Franke (2003).

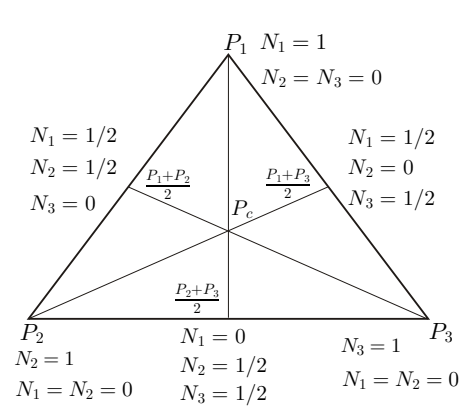

Abbildung 2: Ansatzfunktionen *N<sup>i</sup>* (*i* = 1,2,3) auf dem Dreieck *e*

### 4 Vergleich mit analytischen Rechnungen

#### 4.1 Homogener Halbraum

Die Modellierung elektromagnetischer Felder in einem homogenen Halbraum mit ρ = 100 Ω·*m* bei einer Frequenz  $f = 20$  kHz im Bereich  $-2000$   $m < x < 2000$  m und  $-2000$   $m < z < 200$  m liefert für den scheinbaren spezifischen elektrischen Widerstand und die Phase an der Erdoberflache die in Abbildung 3 gezeigten Ergebnisse. ¨ Das verwendete FE-Gitter besteht aus ca. 330000 Knoten, davon befinden sich rund 1300 etwa gleichverteilt an der Erdoberfläche. Der Abstand zwischen zwei Punkten beträgt ∆*x* ≈ 3 *m*. Adaptive Gitterverfeinerung anhand eines zusatzlichen geometrischen Kriteriums entlang der Luft-Halbraum-Grenze ausschließlich im zentralen ¨ Bereich des Modells (hier: −500 *m* < *x* < 500 *m*) oder an horizontalen Leitfahigkeitskontrasten verbessert die ¨ Genauigkeit der Ergebnisse erheblich (Abbildung 4). Das gesamte adaptiv verfeinerte Gitter enthalt nur etwa ¨ 44000 Knoten. Im betrachteten Bereich zwischen *x* = −500 *m* und *x* = 500 *m* liegen etwa 1300 Gitterpunkte, d.h. der Gitterabstand beträgt ∆*x* ≈ 0.7 *m*. Das Gitter kann wahlweise mittels regulärem Verfahren, Longest-Edge-Bisection oder Kombinationen aus beiden verfeinert werden. Die Resultate sind zum Vergleich jeweils fur den zentralen Bereich des Modells von ¨ −500 *m* < *x* < 500 *m* dargestellt.

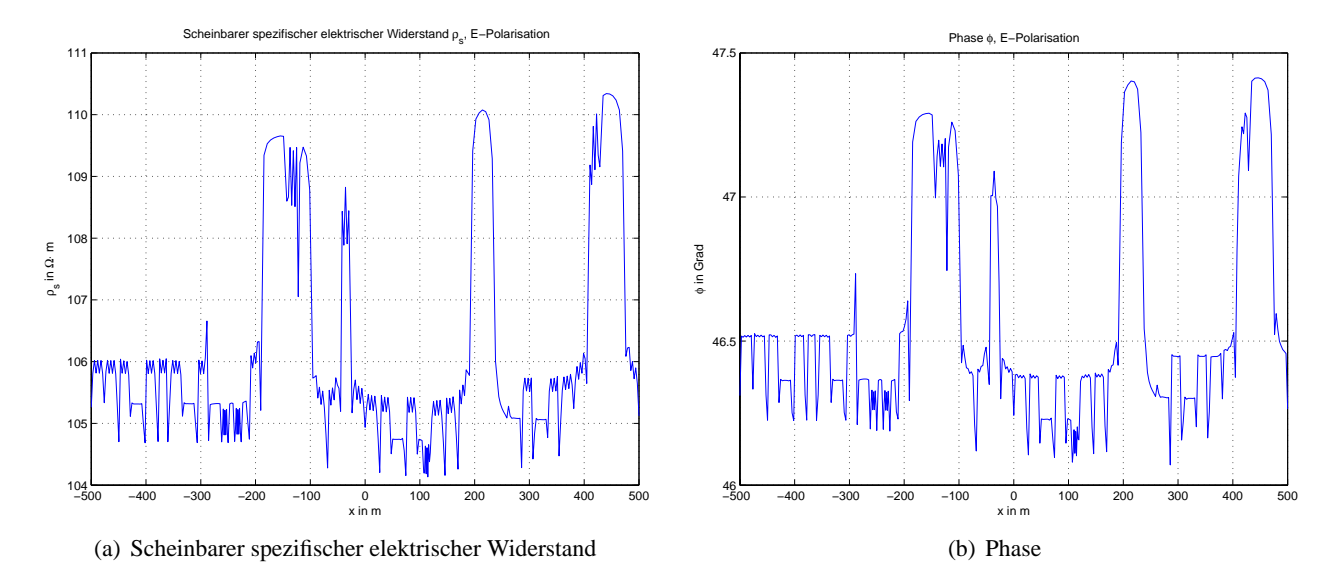

Abbildung 3: Scheinbarer spez. el. Widerstand (a) und Phase (b) für einen homogenen Halbraum mit  $\rho =$  $100 \Omega \cdot m$  für E-Polarisation ohne adaptive Gitterverfeinerung

Im unruhigen Verhalten der Graphen bildet sich die Gittergeometrie ab. Zu sehen sind Unstetigkeitsstellen des scheinbaren spezifischen elektrischen Widerstandes ρ*<sup>s</sup>* und der Phase φ. Sie entstehen bei Berechnung

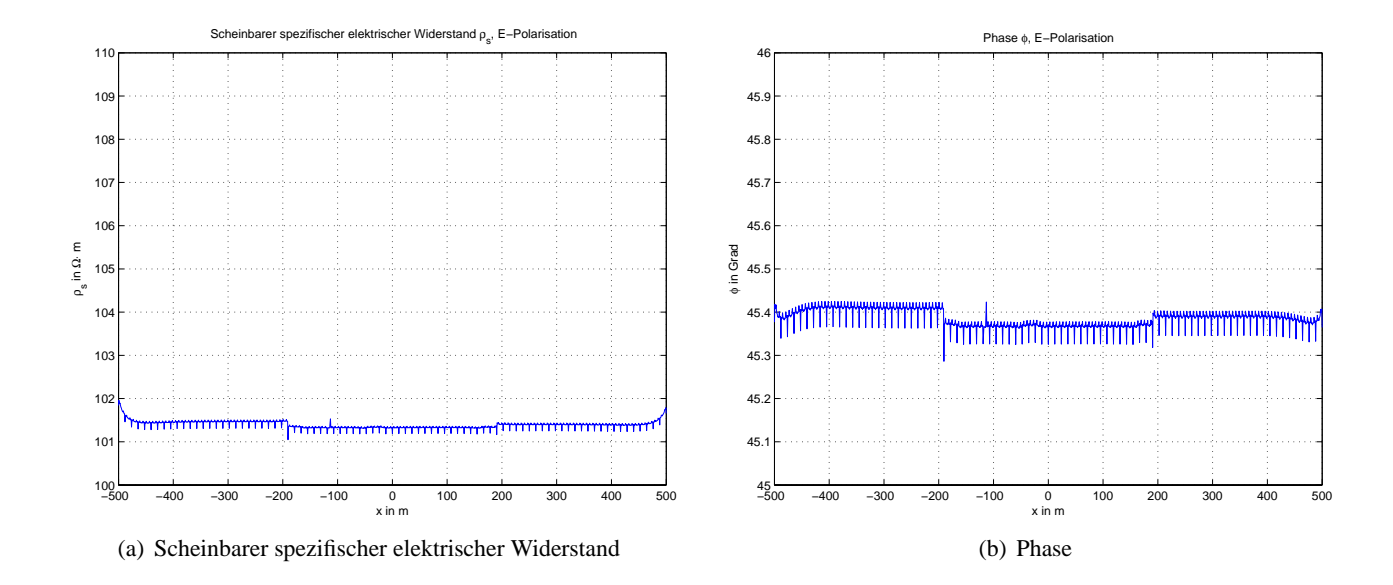

Abbildung 4: Scheinbarer spez. el. Widerstand (a) und Phase (b) für einen homogenen Halbraum mit  $\rho =$ 100 Ω·*m* fur E-Polarisation bei adaptiver Gitterverfeinerung im Bereich ¨ −500 *m* < *x* < 500 *m*

der Darstellungsgrößen  $\rho_s = \frac{1}{\omega}$  $\frac{1}{\omega\mu}|\hat{Z}|$ <sup>2</sup> und φ =  $arg(2)$  mit der Oberflächenimpedanz  $2$  aus den Gradienten der simulierten elektromagnetischen Felder. Besonders deutlich treten die Unstetigkeiten dort auf, wo sich die Gitterstruktur ändert. Die Geometrie des Gitters wird maßgeblich beeinflusst von der Modellgeometrie und dem Algorithmus zur Gittergeneration. Aufgrund der feineren Diskretisierung des adaptiven Gitters fallen die Sprünge in Abbildung 4 deutlich geringer aus.

Bei gegebener Modelldimension nimmt die Genauigkeit der Ergebnisse mit wachsender Skintiefe δ =  $\sqrt{\frac{2}{\omega\mu\sigma}}$ zu. Die Qualität der Lösung ist wesentlich vom Diskretisierungsfehler innerhalb einer Skintiefe abhängig. Die Genauigkeiten der Resultate im Fall der H-Polarisation liegen in der gleichen Größenordnung wie die der E-Polarisation und werden aus Platzgründen hier nicht gezeigt.

#### 4.2 Geschichteter Halbraum

Die elektromagnetischen Felder werden fur einen Drei-Schicht-Fall simuliert (Abbildung 5). Die seitlichen ¨ Modellränder befinden sich bei  $x_1 = -80$  km und  $x_2 = 80$  km. Der Lufthalbraum ist bis zu einer Höhe von *h* = 10 *km* diskretisiert. Abbildungen 6 und 7 präsentieren die Resultate in Form von scheinbarem spezifischen

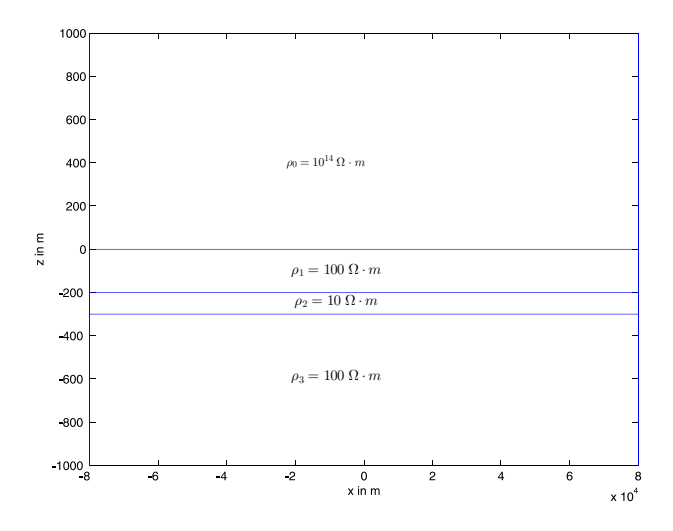

Abbildung 5: Modell eines geschichteten Halbraums, Ausschnitt

elektrischen Widerstand und Phase an der Erdoberfläche für E- bzw. H-Polarisation. Die Berechnung der analy-

tischen Werte erfolgt mittels WAIT-Algorithmus, der auch zur Bestimmung der elektromagnetischen Felder an den vertikalen Modellrändern zum Einsatz kommt. Die Genauigkeit des scheinbaren spezifischen elektrischen

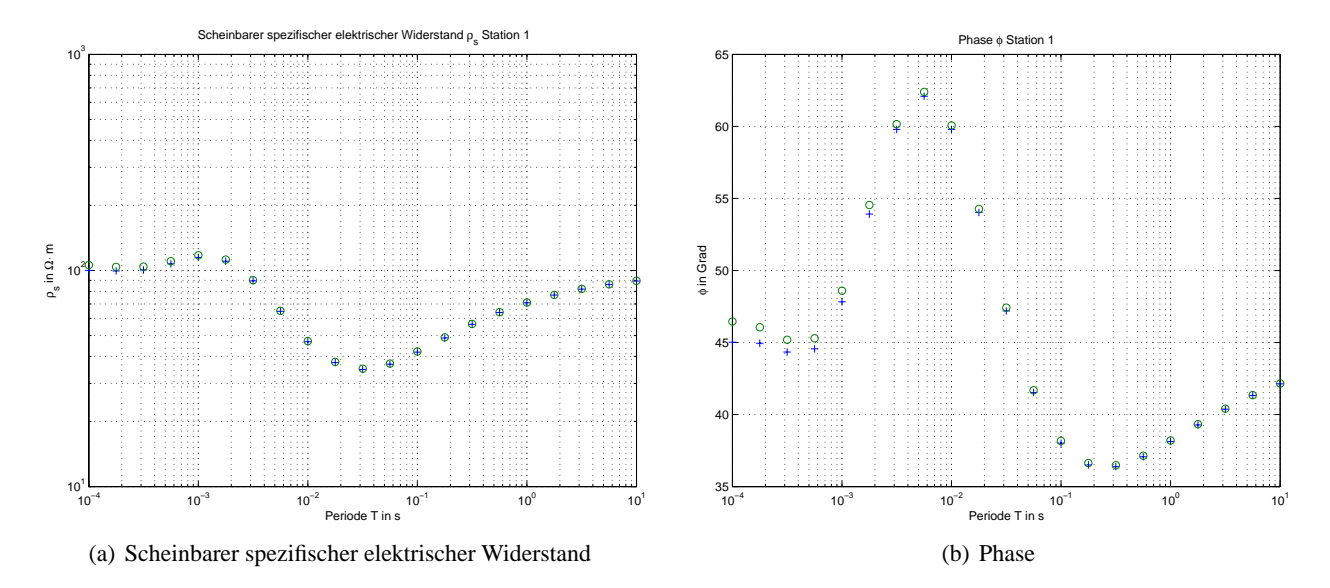

Abbildung 6: Scheinbarer spez. el. Widerstand (a) und Phase (b) für das Modell des geschichteten Halbraums aus Abb. 5 für E-Polarisation, numerisch 'o' und analytisch ' $+$ '

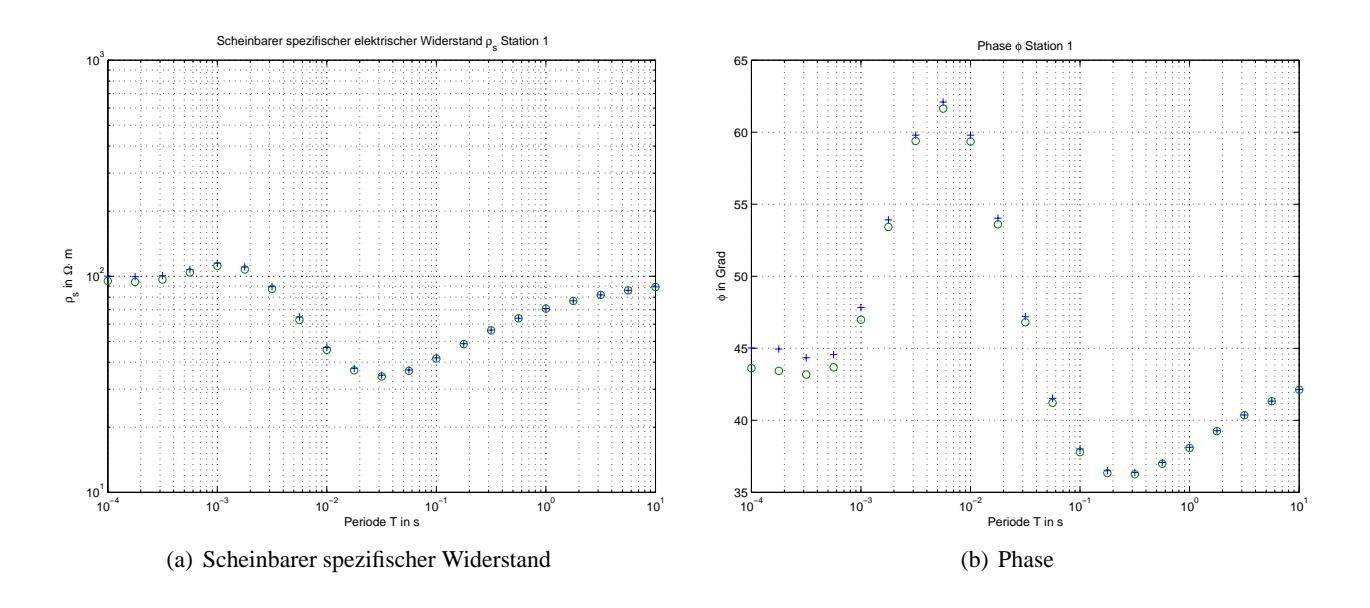

Abbildung 7: Scheinbarer spez. el. Widerstand (a) und Phase (b) fur das Modell des geschichteten Halbraums ¨ aus Abb. 5 für H-Polarisation, numerisch 'o' und analytisch '+'

Widerstandes und der Phase nimmt mit wachsender Periodendauer zu. Für kürzere Perioden liegen bei gleichbleibender Modelldimension und nach oben beschrankter Anzahl von Dreieckselementen auf Grund kleinerer ¨ Skintiefen weniger Stützstellen in der charakteristischen Skalenlänge der kleinsten im Modell vorkommenden Skintiefe. Dies liefert großere Diskretisierungsfehler, wie in Abbildung 7 zu sehen ist. Der maximale Betrag ¨ des relativen Fehlers im scheinbaren spezifischen elektrischen Widerstand beträgt rund 6% und in der Phase etwa 3.5% bei  $T = 10^{-4}$  *s* für E-Polarisation.

### 4.3 Drei-Segment-Modell

Zur analytischen Berechnung elektromagnetischer Felder in einem Drei-Segment-Modell steht ein Programm von Weaver (1994) zur Verfügung, welches hier zum Vergleich mit der numerischen Lösung herangezogen wird. Abbildung 8 stellt die Verteilung des spezifischen elektrischen Widerstandes im Drei-Segment-Modell dar. Für die numerische Modellierung liegen die vertikalen Modellränder bei  $x_1 = -100$  km und  $x_2 = 100$  km. Der Lufthalbraum ist bis zu einer Höhe von  $h = 10$  km diskretisiert. Abbildung 9 verdeutlicht die Lösung für den scheinbaren spezifischen elektrischen Widerstand und die Phase an der Erdoberfläche im Vergleich zum analytischen Ergebnis. Der Betrag des relativen Fehlers bei numerischer Berechnung von scheinbarem spezifischen elektrischen Widerstand und Phase liegt unterhalb von 2 %.

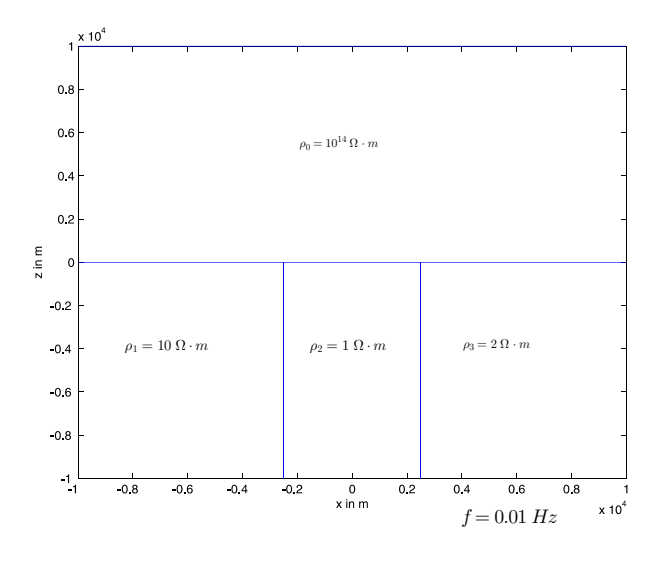

Abbildung 8: Drei-Segment-Modell, Ausschnitt

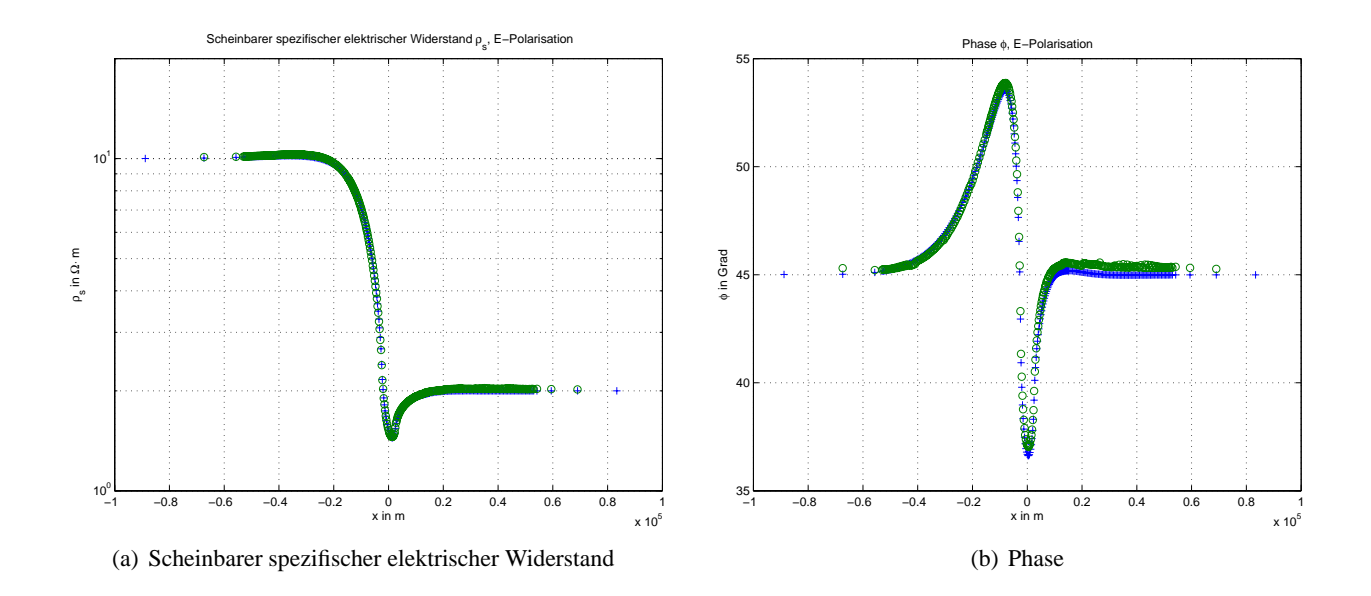

Abbildung 9: Scheinbarer spez. el. Widerstand (a) und Phase (b) für das Drei-Segment-Modell aus Abb. 8 für E-Polarisation, numerisch 'o' und analytisch '+'

# 5 Vergleich mit numerischen Modellierungsprogrammen

Anhand des vierten Modells aus der COMMEMI-Sammlung (Comparison of Modeling for Methods of Electromagnetic Induction) für zweidimensionale Modellierung elektromagnetischer Felder wird die Finite-Element-Lösung der PDE-Toolbox mit einem FE-Programm von Li und einem FD-Code von Weaver verglichen. Die Vergleichswerte sind aus Li (2000) entnommen. So kann die Qualitat der Modellrechnungen mit der PDE- ¨ Toolbox auch für kompliziertere Modelle eingeschätzt werden.

Abbildung 10 zeigt die Verteilung des spezifischen elektrischen Widerstandes in dem COMMEMI-Modell. Die Abbildungen 11 und 12 veranschaulichen Real- und Imaginarteil des simulierten elektrischen Feldes bei E- ¨ bzw. des Magnetfeldes bei H-Polarisation.

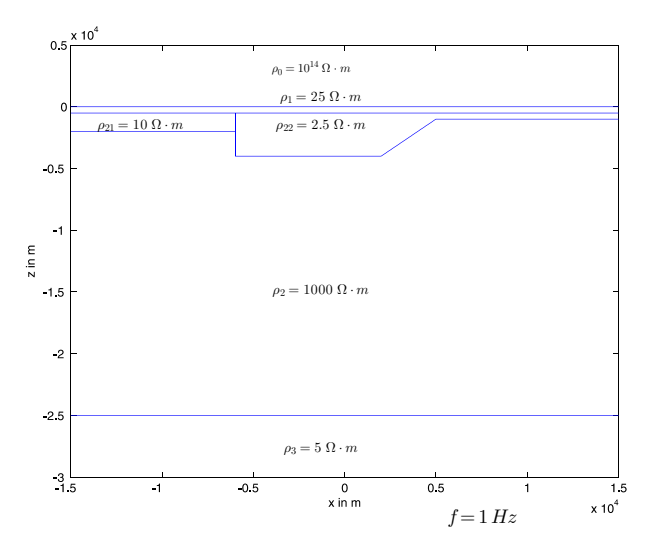

Abbildung 10: COMMEMI-Modell, Ausschnitt

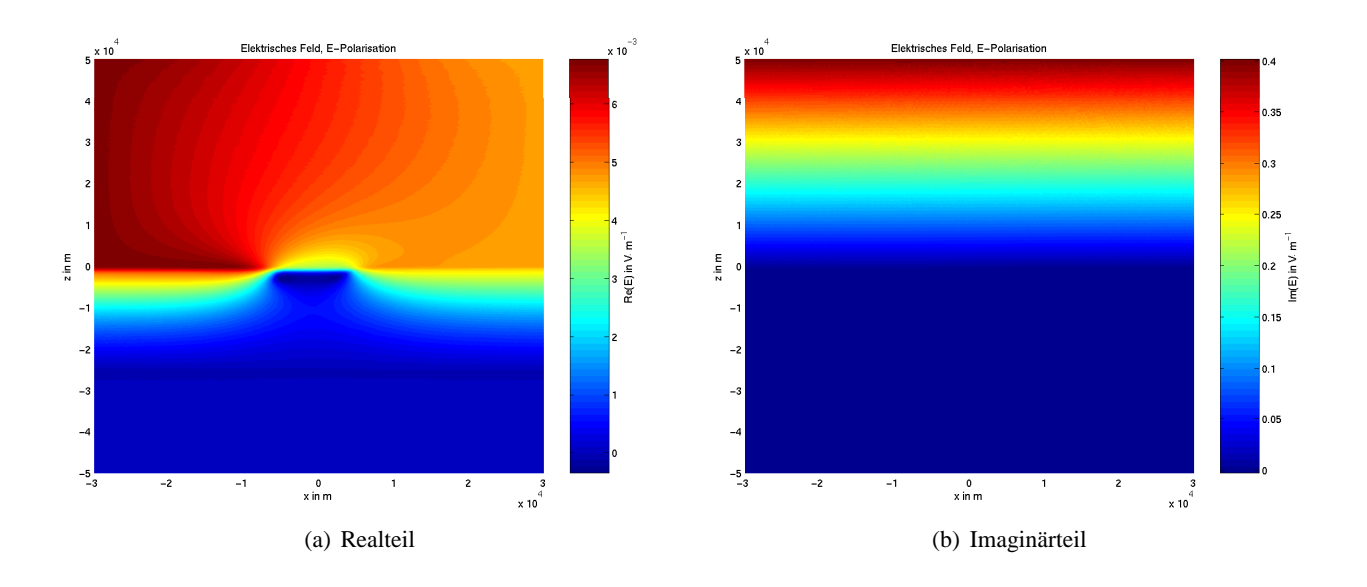

Abbildung 11: Real- (a) und Imaginärteil (b) des elektrischen Feldes für das COMMEMI-Modell aus Abb. 10 für E-Polarisation

Der Realteil des elektrischen Feldes für E-Polarisation in Abb. 11(a) gehorcht im Wesentlichen dem Skineffekt. Die geringste Skintiefe tritt in der Grabenstruktur ( $\rho_{22} = 2.5 \Omega \cdot m$ ) auf, dort strebt das elektrische Feld am schnellsten gegen Null. Aufgrund der unterschiedlichen Schichtungen am linken und rechten Modellrand treten verschiedene Oberflächenwerte des elektrischen Feldes auf. Ab ca. *z* = −2 *km* stellt sich ein konstanter Imaginarteil des elektrischen Feldes (Abb. 11(b)) ein, der aber so gering ist, dass er in der gezeigten Abbil- ¨ dung nicht als von Null verschieden aufgelöst wird. In der Verteilung des Realteiles des Magnetfeldes für die H-Polarisation (Abb. 12(a)) sind deutlich die Bündelung der auftretenden Ströme parallel zur x-Achse in den oberen, gut leitfahigen Schichten und ihr Abklingen durch den Skineffekt zu erkennen ( ¨ ∂*E<sup>x</sup>* <sup>∂</sup>*<sup>z</sup>* ∝ *i*ω*µ*0*Hy*). Im Imaginärteil des Magnetfeldes (Abb. 12(b)) werden gut leitfähige Zonen als Bereiche starker Induktion abgebildet. In Abbildung 13 wird der Vergleich zwischen den drei oben genannten numerischen Modellierungsprogrammen für den scheinbaren spezifischen elektrischen Widerstand vorgenommen. Ein Fehler kann nicht angegeben werden, da die numerisch berechneten Resultate nur eine Haufung bei bestimmten Werten aufweisen und keine ¨

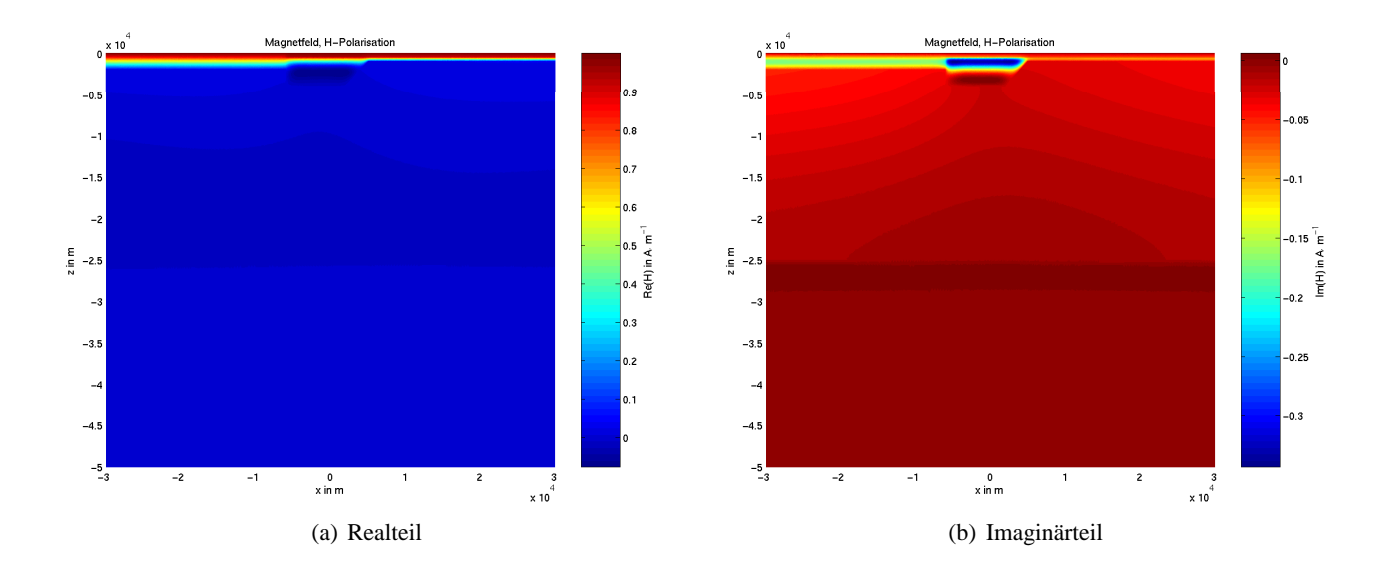

Abbildung 12: Real- (a) und Imaginärteil (b) des Magnetfeldes für das COMMEMI-Modell aus Abb. 10 für H-Polarisation

analytische Vergleichsrechnung vorliegt. Bis auf Abweichungen von weniger als 4% stimmen die Ergebnisse überein.

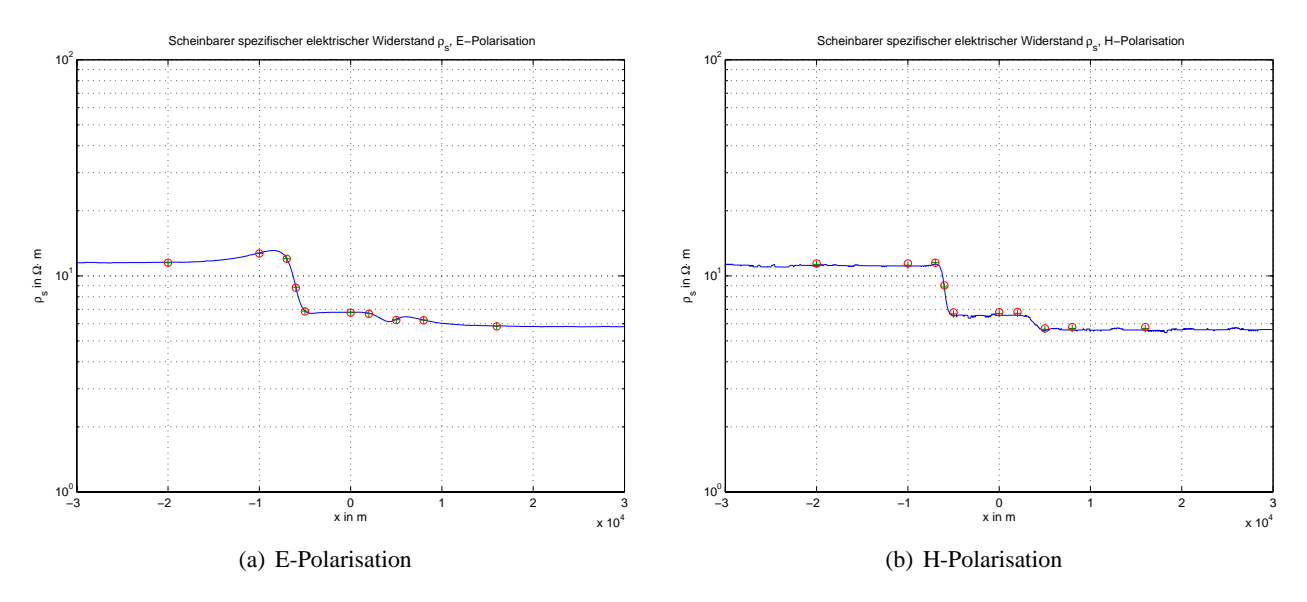

Abbildung 13: Scheinbarer spez. el. Widerstand PDE-Toolbox '–', Li '+' und Weaver 'o' fur das COMMEMI- ¨ Modell aus Abb. 10 für E-Pol. (a) und H-Pol. (b)

### 6 Topographie

Die PDE-Toolbox bietet ferner die Moglichkeit, topographische Effekte zu modellieren. Als Beispiel soll der ¨ in Abbildung 14(a) dargestellte Hang an der Oberfläche eines homogenen Halbraums mit  $\rho = 100 \Omega \cdot m$  dienen. In den Abbildungen 14(b), 15(a) und 15(b) erkennt man deutliche Unterschiede zur Situation des homogenen Halbraums mit horizontaler Luft-Halbraum-Grenze im scheinbaren spezifischen elektrischen Widerstand (Abb. 14(b)) sowie im Real- (Abb. 15(a)) und Imaginärteil (Abb. 15(b)) der vertikalen Magnetfeldkomponente an der Erdoberfläche. Die Abweichungen von Null in der *z*-Komponente des Magnetfeldes reichen weit über die räumliche Begrenzung des Hanges hinaus.

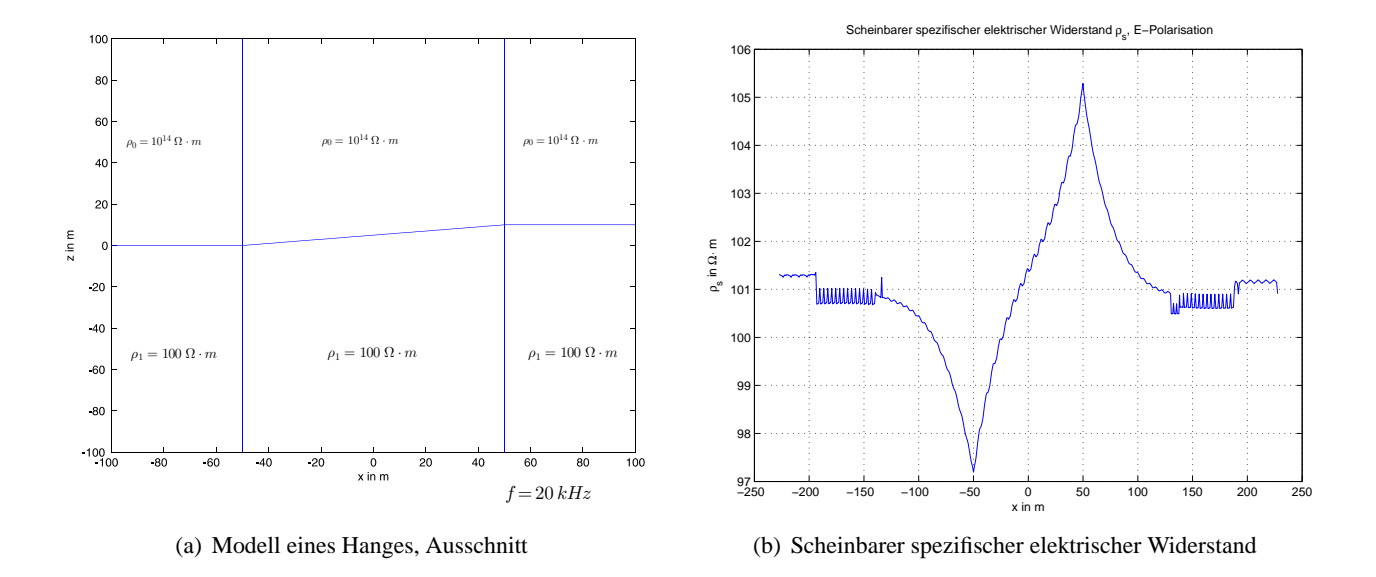

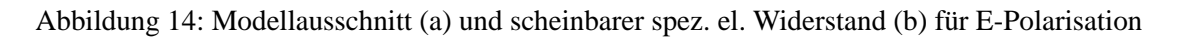

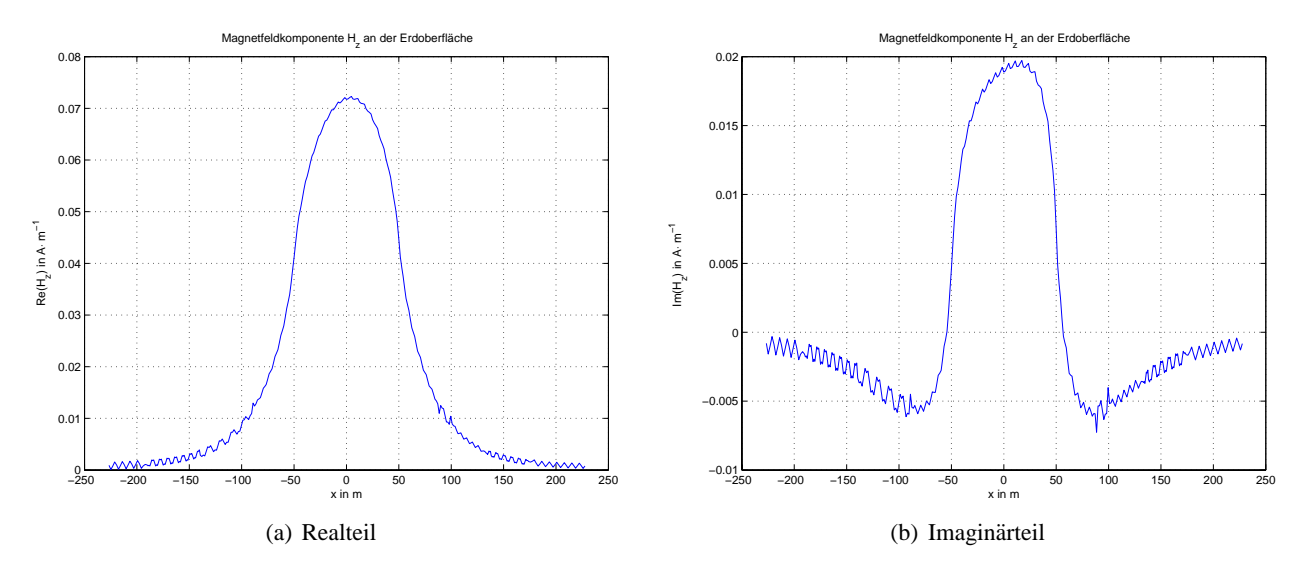

Abbildung 15: Real- (a) und Imaginarteil (b) von  $H_z$  für das Modell aus Abb. 14(b) für E-Polarisation

### 7 Zusammenfassung

Die Modellierung elektromagnetischer Felder mit der PDE-Toolbox von MATLAB liefert sehr gute Ergebnisse im Vergleich mit analytischen und numerischen Rechnungen. Die Lösungen befriedigen einerseits die analytischen Randbedingungen und liefern andererseits bei begrenzter Speicherkapazitat einen akzeptablen ¨ Diskretisierungsfehler. Problematisch ist die Berechnung der Darstellungsgroßen, wie scheinbarer spezifischer ¨ Widerstand und Phase, aus den Gradienten der simulierten Felder. Es ist zu erwarten, dass die Verwendung gemischter finiter Elemente, welche die Berechnung zweier Größen, z.B.  $\vec{E}$  und *rot*  $\vec{E}$ , auf einem Gitter erlauben, die Genauigkeit der Lösung erheblich steigern würde. Deren Implementation ist aber nur außerhalb der PDE-Toolbox möglich.

### Literatur

- Franke, A. (2003). *Zweidimensionale Finite-Element-Modellierung niederfrequenter elektromagnetische Fel*der in der Fernzone. Unveröffentlichte Diplomarbeit, TU Bergakademie Freiberg.
- Li, Y. (2000). *Numerische Modellierungen von elektromagnetischen Feldern in 2- und 3-dimemsionalen anisotropen Leitfahigkeitsstrukturen der Erde nach der Methode der Finiten Elemente. ¨* Cuvillier Verlag Göttingen.
- Weaver, J. T. (1994). *Mathematical Methods for Geo-Electromagnetic Induction.* Research Studies Press Ltd., John Wiley & Sons Inc.